## **Ubuntu Desktop: Obxectivos e escenarios da PARTE I**

- Nesta primeira parte, o usuario non vai instalar ningún sistema operativo, nin sequera crear ningunha partición. Iso farase na PARTE II do curso.
- Como o obxectivo final deste curso é ter instalados 2 sistemas operativos no ordenador (**sistema dual**): o que ten actualmente (MS Windows) e Linux (a distribución de Ubuntu). Pois para que non acaeza ningunha catástrofe é preciso planificar o proceso de instalación de Ubuntu e realizar as medidas preventivas oportunas para non perder nada o sistema operativo actual. Por iso esta primeira parte está adicada a: planificar e realizar operacións de backup para estar previdos ante calquera continxencia.
- Nesta primeira parte vaise:
	- ♦ Contextualizar o curso: que é GNU/Linux e as distribucións.
	- ♦ Revisar conceptos previos a instalación de Ubuntu, proceso que se fará na parte II do curso e non nesta parte.
	- ♦ Estudar as características de Ubuntu
	- Antes de instalar Ubuntu hai que: ♦
		- ◊ **Analizar a situación de partida**
		- Facer **copias de seguranza** dos datos que se desexen conservar, por se na PARTE II (no proceso de instalación) ◊ ocorrese un desastre, que sempre se está suxeito a que suceda. Pero para iso debemos ter a tranquilidade de que a información que nos interesa está ben gardada en copias de seguridade.
		- **Estudar a situación de destino** que se desexa implantar. Isto é, non hai que crear particións, simplemente nun papel, ◊ ou nun procesador de textos indicar de onde se parte e onde se desexa chegar. Nada máis.
- A seguinte imaxe ilustra o exposto anteriormente:

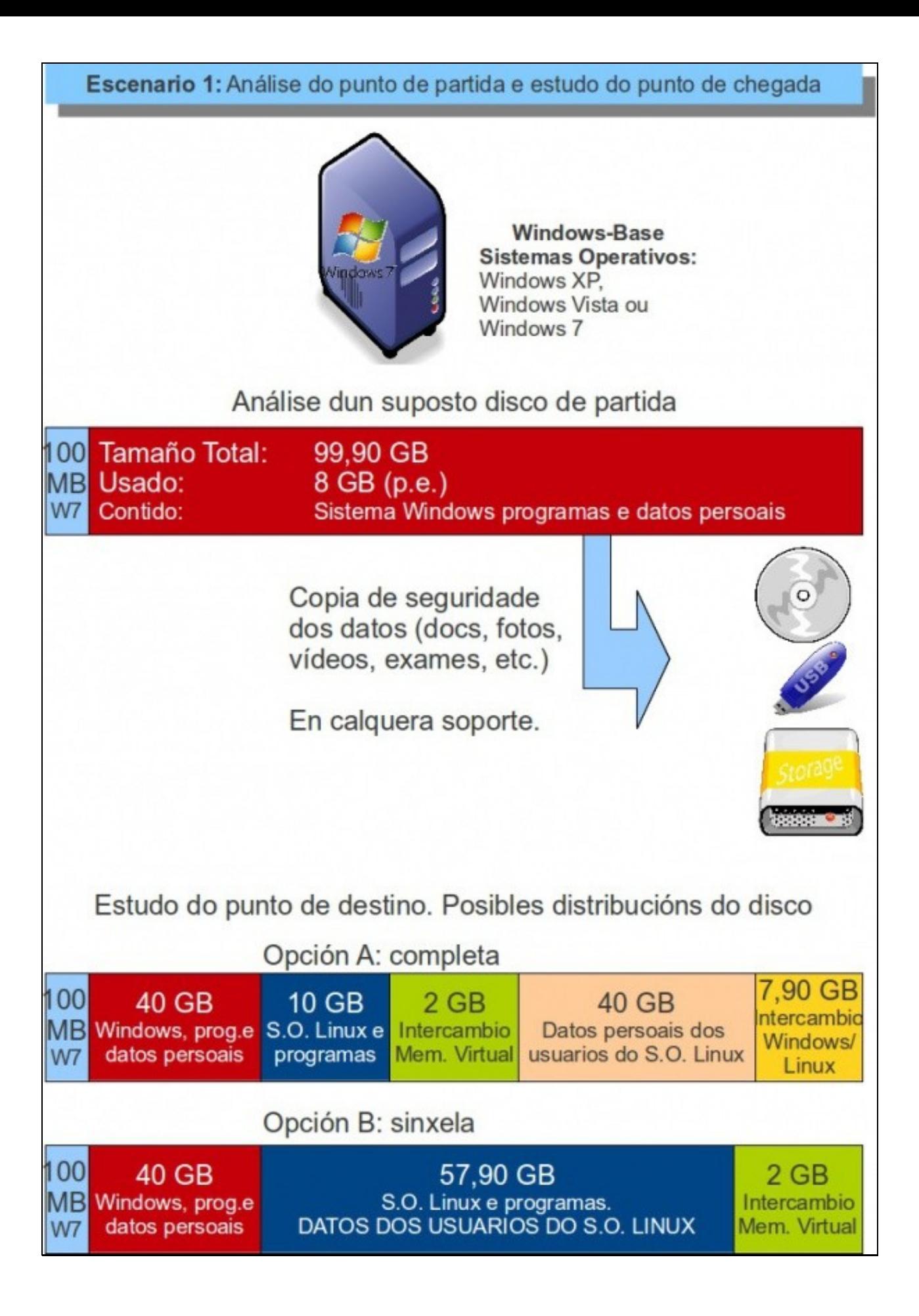

- A imaxe ven a esbozar unha posible situación de partida, pero cada usuario que siga o curso terá:
	- ♦ O ordenador co seu propio nome
	- O disco duro do ordenador, no punto de partida, organizado de outro xeito, coas súas propias particións e o sistema MS Windows ♦ que se preservar perante a instalación de Ubuntu.
	- O espazo libre (ou ocupado) no disco de partida non vai coincidir co da imaxe. Pero cada quen debe ter espazo libre suficiente ♦ para poder instalar o novo sistema operativo.
- O que se pretende é que o usuario faga croquis/esbozo/debuxo/etc. da situación desexada de destino, pero nada máis. Sobre todo os usuarios que sigan o curso a través de Platega, non deben crear nin formatar ningunha partición ate ter o visto bó dos relatores para pasar á parte II do curso.
- **O material para este curso está elaborado partindo dun ordenador instalado co sistema operativo Windows 7**, pero pódese ter instalado calquera outro: Windows XP, Windows Vista, etc.